*Digital Switching System Formulas...* 1/10

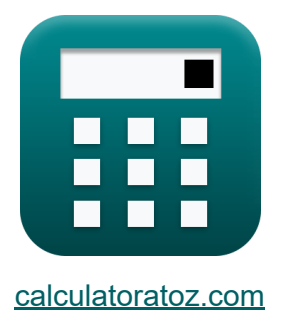

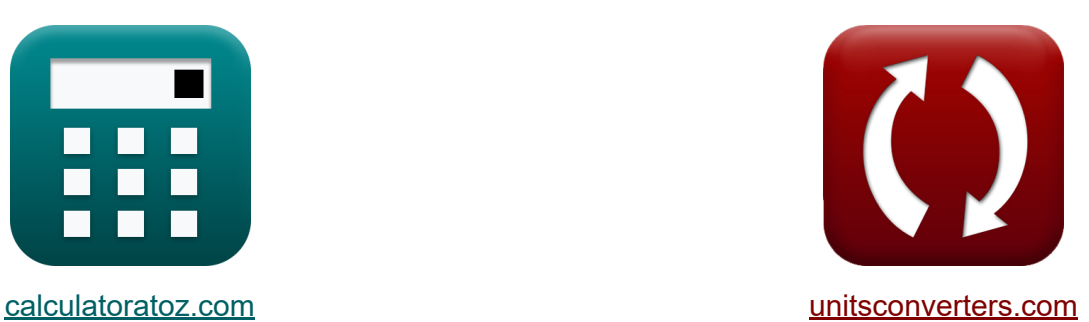

## **Цифровая система коммутации Формулы**

Примеры!

[Калькуляторы!](https://www.calculatoratoz.com/ru) Примеры! [Преобразования!](https://www.unitsconverters.com/ru)

Закладка **[calculatoratoz.com](https://www.calculatoratoz.com/ru)**, **[unitsconverters.com](https://www.unitsconverters.com/ru)**

Самый широкий охват калькуляторов и рост - **30 000+ калькуляторов!** Расчет с разными единицами измерения для каждой переменной - **Встроенное преобразование единиц измерения!** Самая широкая коллекция измерений и единиц измерения - **250+**

**измерений!**

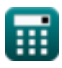

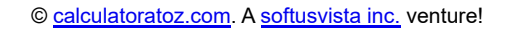

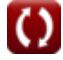

#### Не стесняйтесь ПОДЕЛИТЬСЯ этим документом с друзьями!

*[Пожалуйста, оставьте свой отзыв здесь...](https://docs.google.com/forms/d/e/1FAIpQLSf4b4wDgl-KBPJGChMJCxFlqrHvFdmw4Z8WHDP7MoWEdk8QOw/viewform?usp=pp_url&entry.1491156970=%D0%A6%D0%B8%D1%84%D1%80%D0%BE%D0%B2%D0%B0%D1%8F%20%D1%81%D0%B8%D1%81%D1%82%D0%B5%D0%BC%D0%B0%20%D0%BA%D0%BE%D0%BC%D0%BC%D1%83%D1%82%D0%B0%D1%86%D0%B8%D0%B8%20%D0%A4%D0%BE%D1%80%D0%BC%D1%83%D0%BB%D1%8B)*

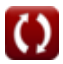

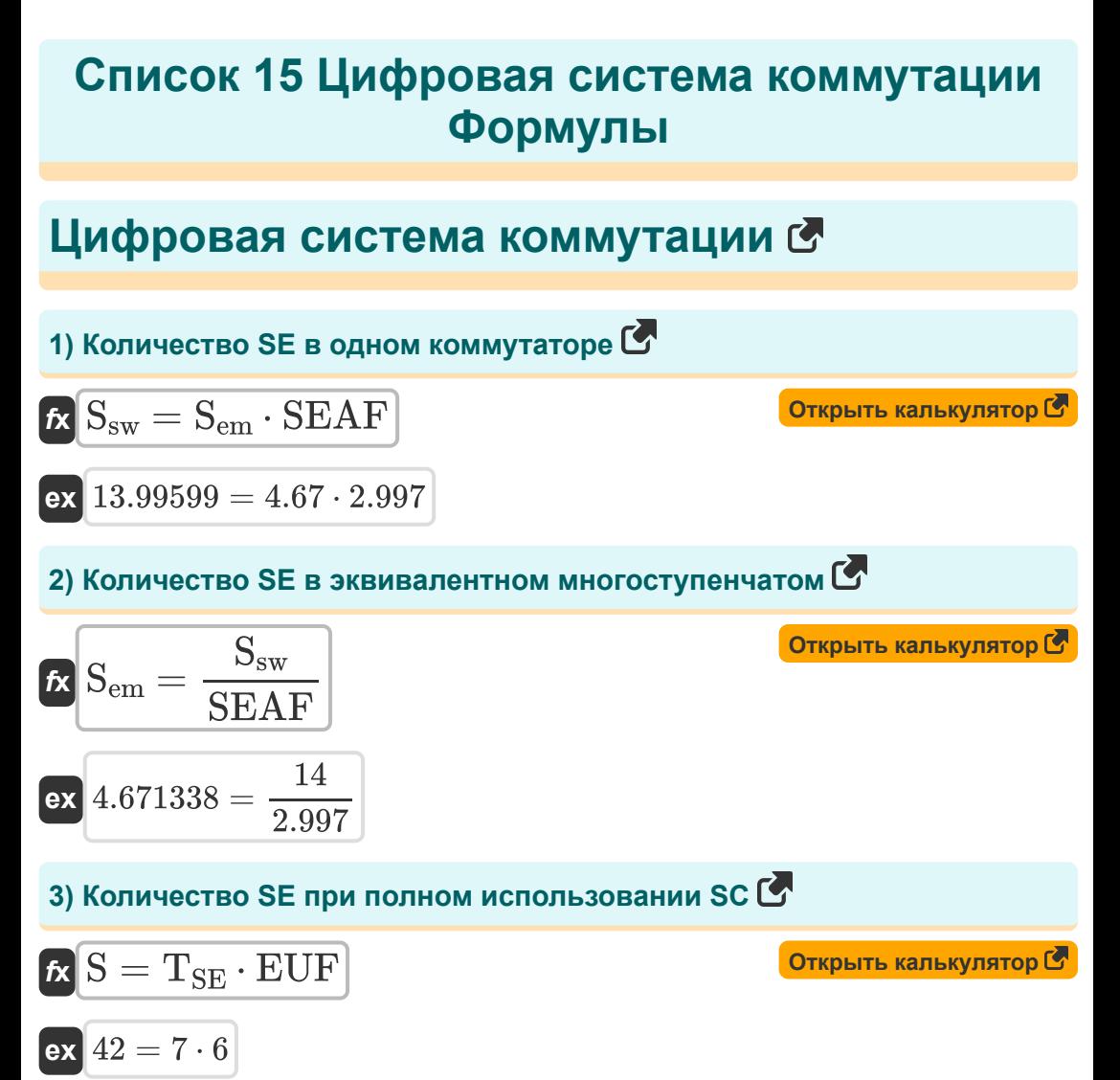

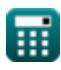

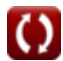

Digital Switching System Formulas...

# 4) Количество переключающих элементов С  $\boldsymbol{\kappa} \left|\boldsymbol{\mathrm{n}}_{\mathrm{sw}}=\frac{\boldsymbol{\mathrm{C}}_{\mathrm{sw}}-\boldsymbol{\mathrm{C}}_{\mathrm{ch}}-\boldsymbol{\mathrm{C}}_{\mathrm{c}}}{\boldsymbol{\mathrm{C}}_{\mathrm{s}}} \right|$ Открыть калькулятор С  $\boxed{\text{ex}}$  0.25 =  $\frac{29-26.05-2.45}{2}$ 5) Количество ступеней переключения С Открыть калькулятор С  $\boldsymbol{K}\text{ }K=\frac{\text{T}_\text{cs}-\text{T}_\text{other}}{\text{T}_\text{st}}$  $\boxed{\text{ex}}$  3 =  $\frac{0.353\text{s} - 0.11\text{s}}{0.081\text{s}}$ 6) Коэффициент использования оборудования С Открыть калькулятор С  $\kappa$  EUF  $=\frac{\rm S}{\rm T_{\rm cr}}$  $\boxed{ex} 6 = \frac{42}{7}$ 7) Коэффициент мощности С Открыть калькулятор С  $\mathbf{E}\left[\mathrm{P_{R}}=20\cdot\log10\Big(\frac{\mathrm{V}_2}{\mathrm{V}_1}\Big)\right]$  $\boxed{\text{ex}} 20 = 20 \cdot \log 10 \left( \frac{500 \text{V}}{50 \text{V}} \right).$

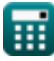

$$
\boxed{\text{O}}
$$

*Digital Switching System Formulas...* 5/10

**8) Коэффициент преимущества переключающего элемента**

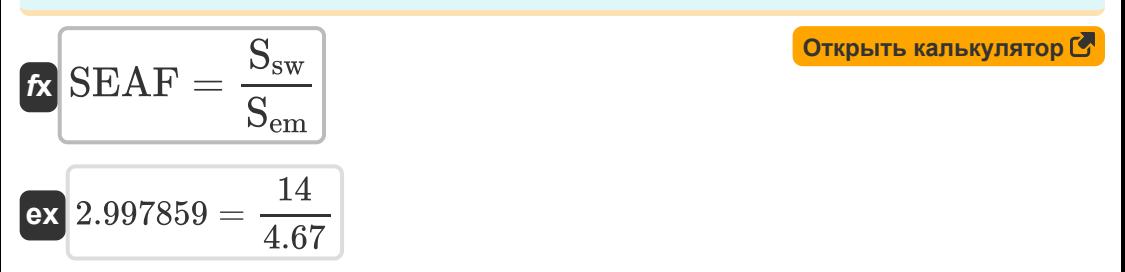

**9) Максимальная устойчивость к вариациям благодаря углеродным гранулам** 

$$
\begin{array}{ll}\n\kappa & \mathbf{R}_{\max} = \frac{\mathbf{R}_{\mathrm{q}} - \mathbf{R}_{\mathrm{i}}}{\sin(\omega \cdot \mathrm{T})} \\
\hline\n\text{ex } 24.99615\Omega = \frac{1.68\Omega - 26.67\Omega}{\sin(25.5 \text{rad/s} \cdot 30 \text{s})} \\
\hline\n\text{10) Mrhogenhoed componentalene mukpoobona} \\
\hline\n\text{Ex } \mathbf{R}_{\mathrm{i}} = \mathbf{R}_{\mathrm{q}} - \mathbf{R}_{\max} \cdot \sin(\omega \cdot \mathrm{T}) \\
\hline\n\text{ex } 26.67385\Omega = 1.68\Omega - 25\Omega \cdot \sin(25.5 \text{rad/s} \cdot 30 \text{s}) \\
\hline\n\text{11) O6u} \\
\hline\n\text{Ex } \mathbf{T}_{\mathrm{SE}} = \frac{\mathrm{S}}{\mathrm{EUF}} \\
\hline\n\text{ex } T = \frac{42}{6}\n\end{array}
$$
\nQrrkplit (Orkplit (25.5 rad/s) 30 s)

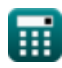

Digital Switching System Formulas...

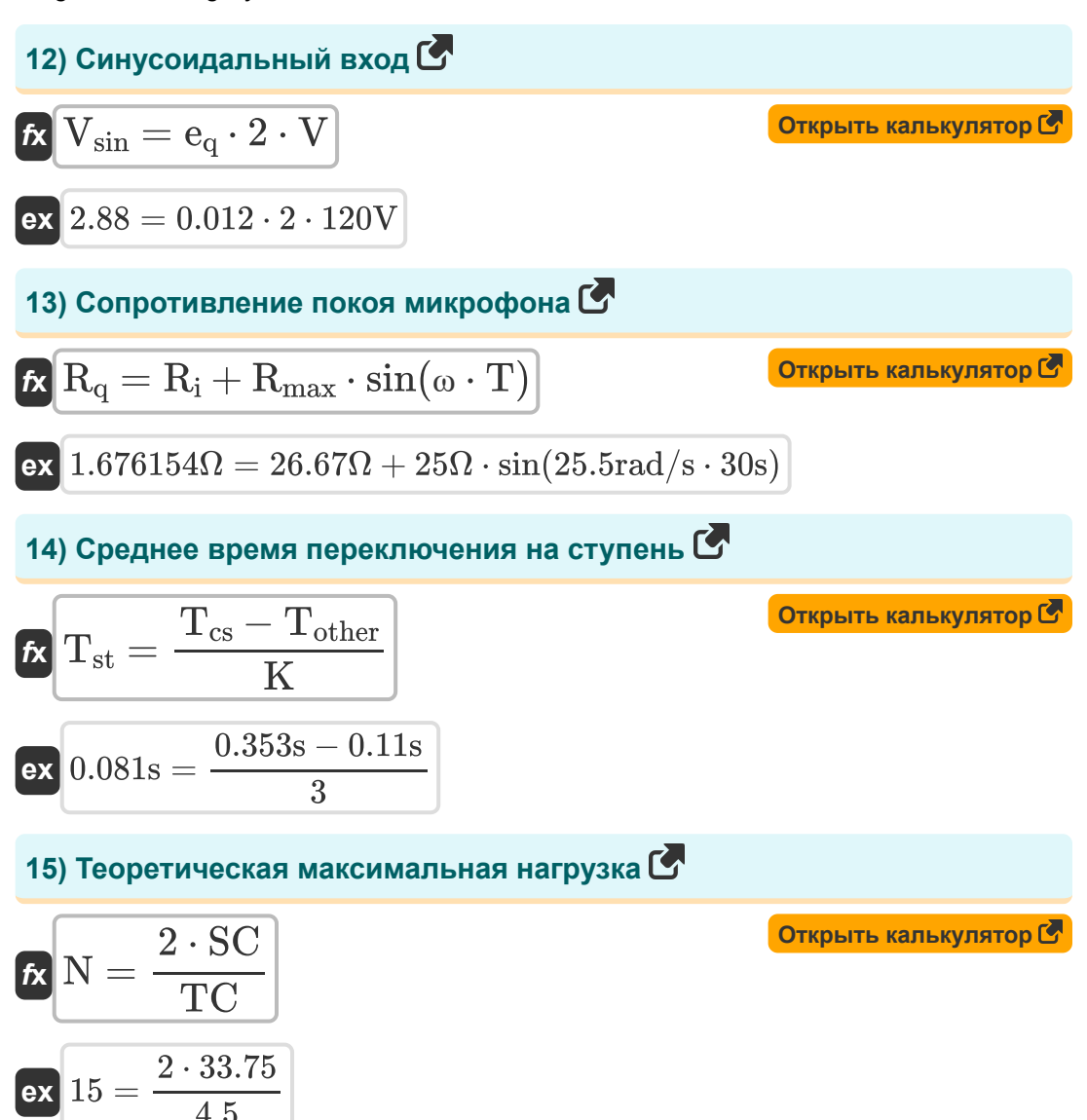

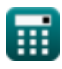

#### Используемые переменные

- С<sub>с</sub> Стоимость общей системы управления
- С<sub>с</sub>ь Стоимость общего оборудования
- Се Стоимость одного переключающего элемента
- С<sub>эм</sub> Стоимость системы коммутации
- е<sub>а</sub> Ошибка квантования
- EUF Коэффициент использования оборудования
- К Количество ступеней переключения
- **N** Количество абонентских линий
- n<sub>sw</sub> Количество переключающих элементов
- Р<sub>R</sub> Коэффициент мощности
- $R_i$  Мгновенное сопротивление (ом)
- R<sub>max</sub> Максимальное изменение сопротивления (ом)
- $R_{\alpha}$  Безмолвное сопротивление (ом)
- S SE при полном использовании SC
- S<sub>em</sub> Количество SE в эквивалентном многоступенчатом
- S<sub>sw</sub> Количество SE в одном коммутаторе
- SC Коммутационная способность
- SEAF Фактор преимущества переключающего элемента
- Т Временной период (Второй)
- Т<sub>се</sub> Время установления вызова (Второй)
- Т<sub>other</sub> Требуемое время, кроме переключения (Второй)

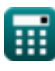

Digital Switching System Formulas...

- Т<sub>SF</sub> Общее количество SE
- Т<sub>st</sub> Среднее время переключения на ступень (Второй)
- ТС Пропускная способность трафика
- У Напряжение (вольт)
- $V_1$  Напряжение1 (вольт)
- $V_2$  Напряжение $2$  (вольт)
- V<sub>sin</sub> Синусоидальный вход
- Ш Угловая частота (Радиан в секунду)

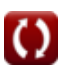

### **Константы, функции, используемые измерения**

- Функция: **log10**, log10(Number) *Common logarithm function (base 10)*
- Функция: **sin**, sin(Angle) *Trigonometric sine function*
- Измерение: **Время** in Второй (s) *Время Преобразование единиц измерения*
- Измерение: **Электрическое сопротивление** in ом (Ω) *Электрическое сопротивление Преобразование единиц измерения*
- Измерение: **Электрический потенциал** in вольт (V) *Электрический потенциал Преобразование единиц измерения*
- Измерение: **Угловая частота** in Радиан в секунду (rad/s) *Угловая частота Преобразование единиц измерения*

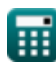

#### **Проверьте другие списки формул**

**Цифровая система коммутации Телекоммуникационная система Формулы трафика Формулы**

Не стесняйтесь ПОДЕЛИТЬСЯ этим документом с друзьями!

#### **PDF Доступен в**

[English](https://www.calculatoratoz.com/PDF/Nodes/8237/Digital-switching-system-Formulas_en.PDF) [Spanish](https://www.calculatoratoz.com/PDF/Nodes/8237/Digital-switching-system-Formulas_es.PDF) [French](https://www.calculatoratoz.com/PDF/Nodes/8237/Digital-switching-system-Formulas_fr.PDF) [German](https://www.calculatoratoz.com/PDF/Nodes/8237/Digital-switching-system-Formulas_de.PDF) [Russian](https://www.calculatoratoz.com/PDF/Nodes/8237/Digital-switching-system-Formulas_ru.PDF) [Italian](https://www.calculatoratoz.com/PDF/Nodes/8237/Digital-switching-system-Formulas_it.PDF) [Portuguese](https://www.calculatoratoz.com/PDF/Nodes/8237/Digital-switching-system-Formulas_pt.PDF) [Polish](https://www.calculatoratoz.com/PDF/Nodes/8237/Digital-switching-system-Formulas_pl.PDF) [Dutch](https://www.calculatoratoz.com/PDF/Nodes/8237/Digital-switching-system-Formulas_nl.PDF)

*12/18/2023 | 3:39:44 PM UTC [Пожалуйста, оставьте свой отзыв здесь...](https://docs.google.com/forms/d/e/1FAIpQLSf4b4wDgl-KBPJGChMJCxFlqrHvFdmw4Z8WHDP7MoWEdk8QOw/viewform?usp=pp_url&entry.1491156970=%D0%A6%D0%B8%D1%84%D1%80%D0%BE%D0%B2%D0%B0%D1%8F%20%D1%81%D0%B8%D1%81%D1%82%D0%B5%D0%BC%D0%B0%20%D0%BA%D0%BE%D0%BC%D0%BC%D1%83%D1%82%D0%B0%D1%86%D0%B8%D0%B8%20%D0%A4%D0%BE%D1%80%D0%BC%D1%83%D0%BB%D1%8B)*

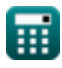